## SOUSTRACTIONS DE NOMBRES DECIMAUX

J'aligne les virgules, j'aligne chaque type de chiffre : les dizaines, les unités, les dixièmes, les centièmes, les millièmes…

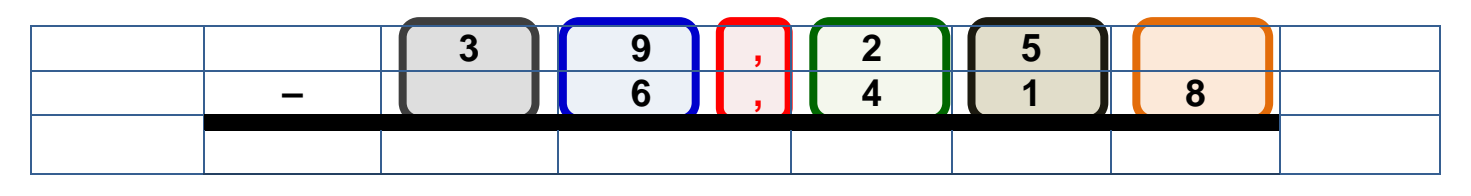

J'ajoute des zéros derrière le premier nombre pour avoir autant de chiffres derrière la virgule que le second nombre :

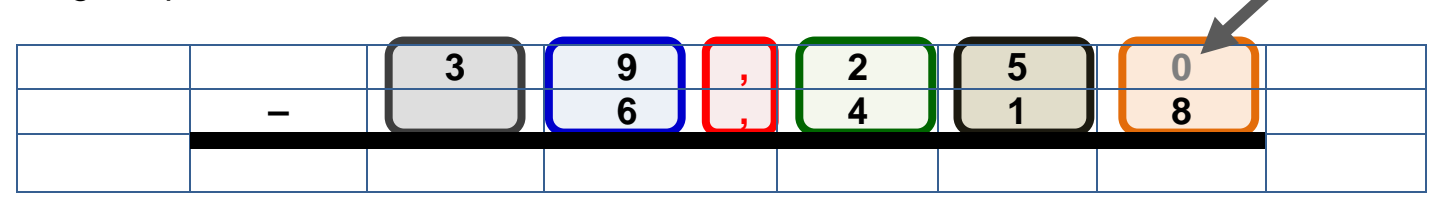

Je soustrais sans m'occuper des virgules, puis je place la virgule du résultat sous les virgules de l'opération :

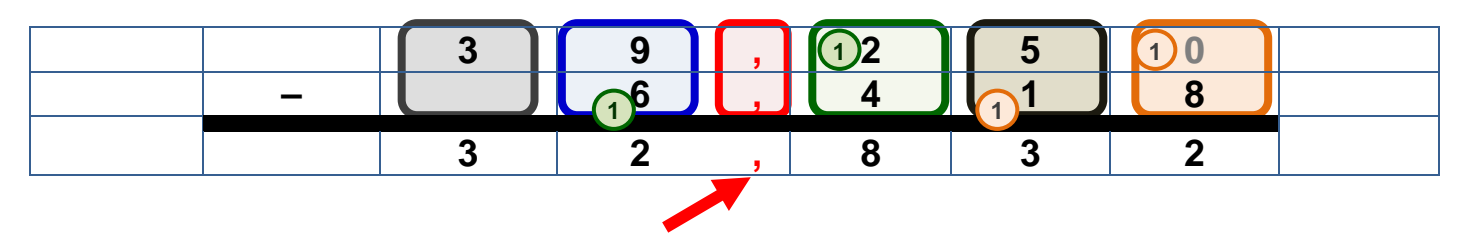

Si un nombre est un nombre entier (sans chiffre après la virgule), j'aligne normalement les dizaines, les unités,… Puis je rajoute la virgule et les zéros derrière ce nombre.

Ex : 72 **–** 21,34 =

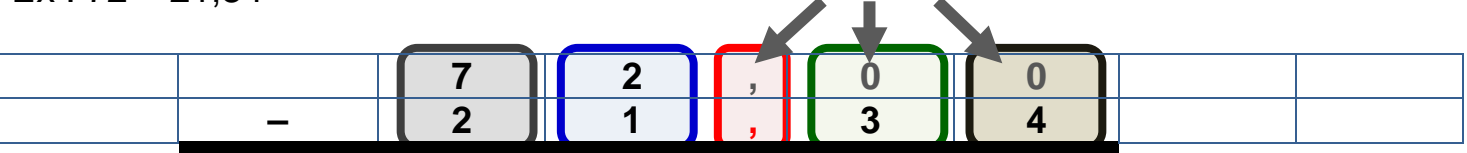

Car « 72 » c'est la même chose que « 72,00… ».

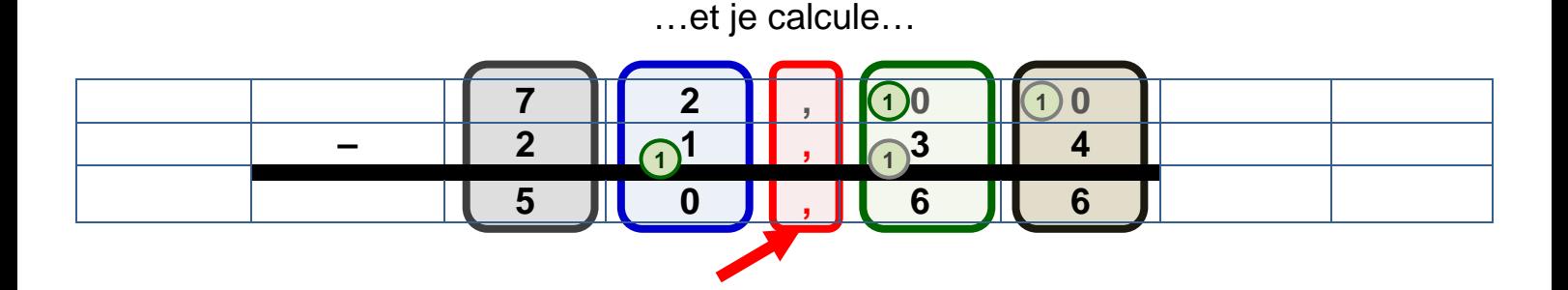